## ขั้นตอนการเข้าร่วมโครงการบริการแหล่งเรียนรู้ด้านความหลากหลายทางชีวภาพ

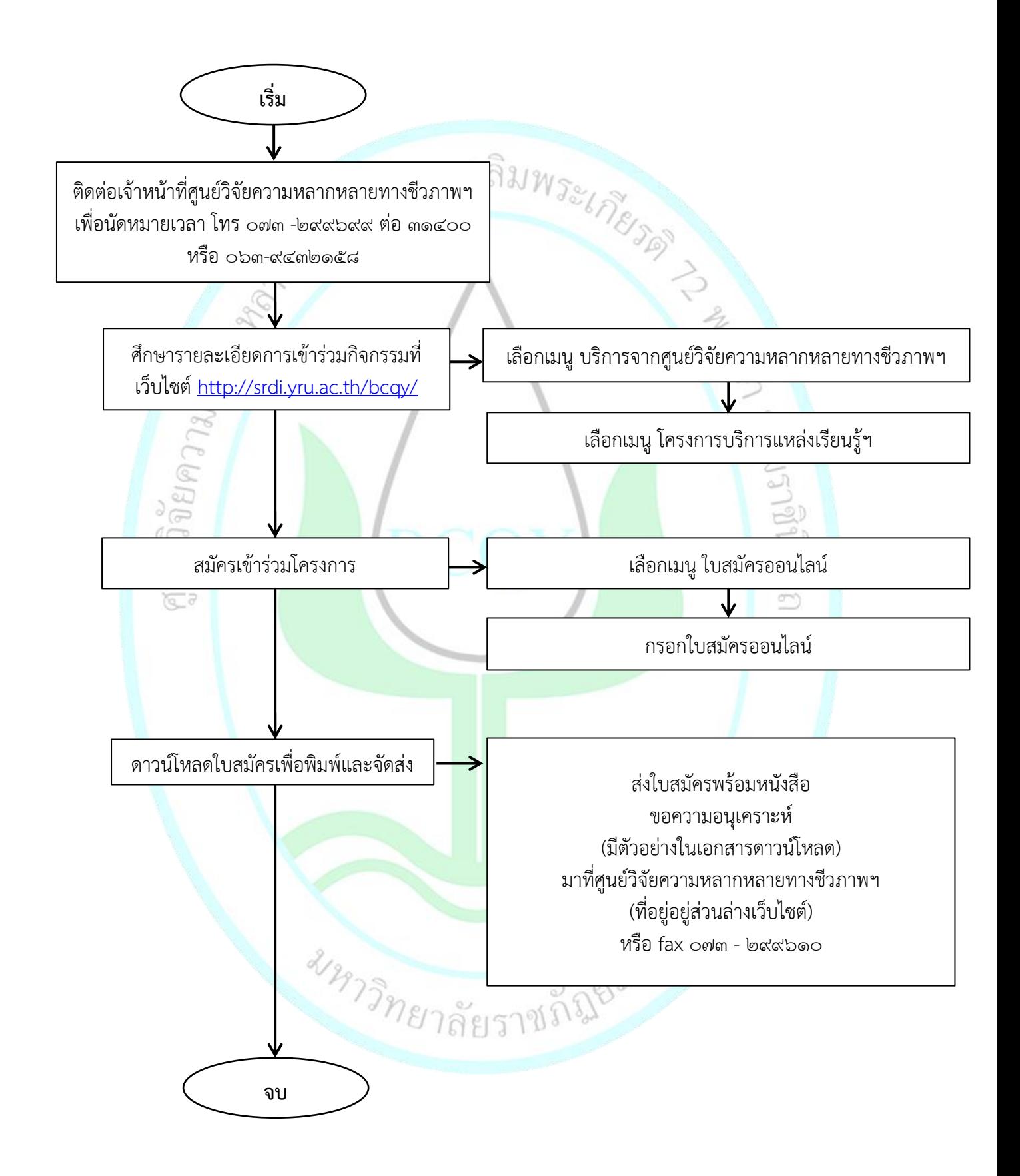